IJCRT.ORG

www.iicrt.org

ISSN : 2320-2882

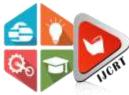

## INTERNATIONAL JOURNAL OF CREATIVE RESEARCH THOUGHTS (IJCRT)

An International Open Access, Peer-reviewed, Refereed Journal

# **Customer Issue Tracking System**

<sup>1</sup>Anu V B, <sup>2</sup>Deepika V B, <sup>3</sup>Manjunath V B

<sup>1</sup> Lecturer, Department of Studies and Research in Computer Science,

<sup>2</sup> Lecturer, Department of Electronics and Communication,

<sup>3</sup> Engineer, Department of civil Engineering.

<sup>1</sup>Department of Studies and Research in Computer Science, <sup>1</sup>Davanagere University, Davanagere, India

Abstract: Customer issue tracking System is one which is responsible for providing Telephone service to the customers by registering the customers. After once customers are registered for service telephone management system must provide service such as any complaints and they also maintain status about customers complaint. These things are very tedious to maintain in manual in records for future references and removing Customers complaints after solving them are difficult and monitoring these things are also very tedious job. To overcome all these problems we are building a Solution here a Customers issue tracking system. It is novel or new method that taking a customer's complaints, registering the complaint and monitoring the complaint about the customer.

#### Index Terms - Customer, issue, tracking, system, complaint.

#### I. INTRODUCTION

Telephone Office Management System one of the Application Software which is built for the maintenance of telephone customer details. and also to allow the system analyst to enter customer information for giving telephone connection and maintaining customer records for future reference. This system also maintenance billing section from which customer bill will be collected and also allows any updating of customer information and also delete the customer information who cancel their telephone connection. The main aim is to handle complaints of telephone customers.

The Telephone Office Management System also maintains the complaint register from which we can easily know the complaints and searching of complaints by telephone id is very easy and fast. It also maintains status monitoring which consists details of complaints which are processing and information regarding already processed complaints and the remaining process complaints.

#### II. EXISTING SYSTEM

In this existing all transaction's such as keeping details of customers, registering the complaint are done using application soft ware's like spread sheets which are prone to errors and time consuming. There is no facility to search the records for user defined parameters and also keeping track of complaints is also a tedious process. In the existing system the higher authority have no tools to monitor the activities of employees and keep track of complaints filed by customers.

#### III. PROPOSED SYSTEM

The proposed system is an web application software. Which is used to allows admin to monitor the activities of staff. And admin to view the status of complaints for different conditions. For customer to register the complaint over online. And also used to staff to register the complaint by search the customers details which in turn saves time and burden.

Advantages of using a Customer Issue Tracking System:

The system is very simple in design and to implement. The system requires very low system resources and the system will work in almost all configurations. It has got following features

- Needs less human power.
- Reduce the complexity.
- Minimize manual data entry.
- Minimum time needed for the various processing.
- Greater efficiency.
- Better service

#### IV. SYSTEM DESIGN

In a systems design one should be careful about considering the system in the context of the environment and not as an isolated entity. Thus one should include the interactions and relationships between the system and the environment. The main components of the system are:

- Customers
  - Persons who would like to get the service from the organization
- Staff
  - People who work for the organization and receives complaints from customers
- admin
  - Super user of the system, admin has more privileges than other users.
- Complaints
  - It includes the details of complainant and contact number of complainant
- Complaint Status
  - It is used to keep track of complaints progress; it is updated by the staff.

#### 4.1 CONTEXT DIAGRAM

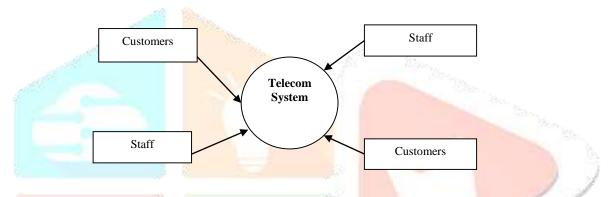

Figure 1: Context Diagram

Here a context diagram indicates that the communication link between a customers and staff. With a Telecom System.

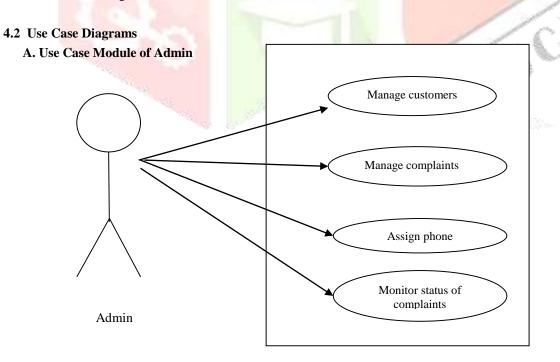

#### Figure 2: Admin Use Case Diagram

Here, Admin can login to the system. and he/she can Manage a customers, Manage a Complaints, and he/she can Assign a phone number, and also Monitor status of complaints.

#### B. Use case diagram of Staffs

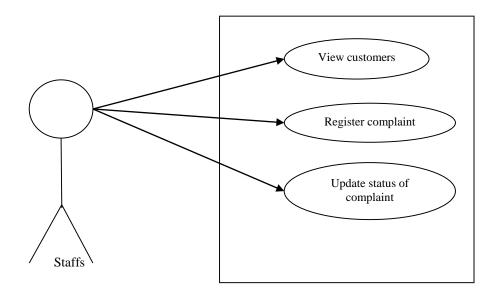

#### Figure 3: Staff Use Case Diagram

Here, Staff can login to the system. and he/she can view a customers, and can Register the complaint, and also he/she can Update status of compliant.

#### 4.3 Collabaration Diagrams

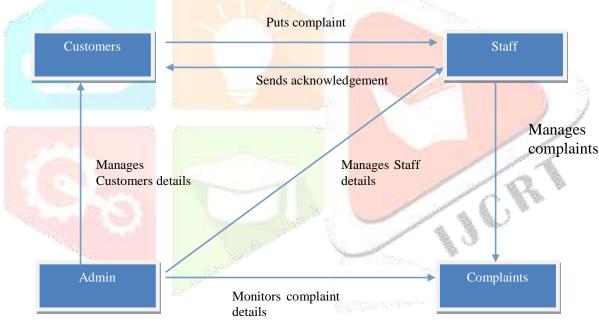

#### **Figure 4:Collabaration Diagram**

Here, an Admin can Manages Customers details, and Manages Staff details, and also he/she can Monitors Complaint Details. The Customers can Puts Complaint to a staff members and the staff members can Manages complaints. And send a acknowledgement to a customers.

4.4 Activity Diagram

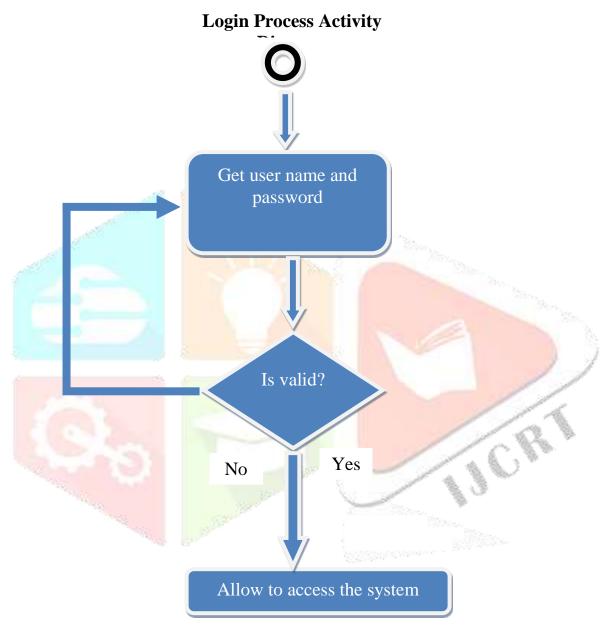

#### Figure 5: Activity Diagram

Here, a Login Process Activity get started through a user name and a password and if it valid username and password .it is ready to allow to the system. If in case it's a not a valid password and username means it doesn't allow to access.

4.5 E-R Diagram

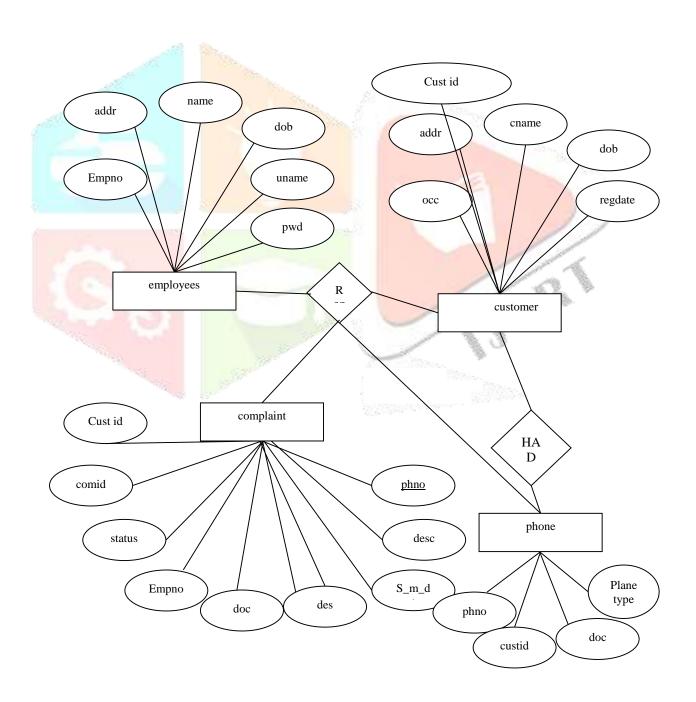

#### Figure 6: E-R Diagram

## 5.1 Login Form

METHODOLOGY

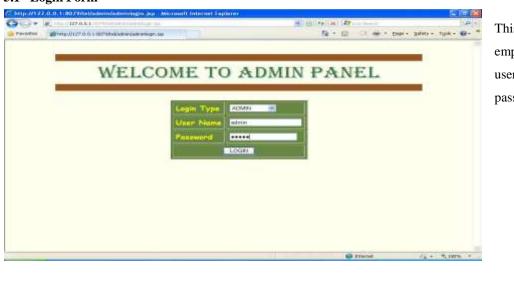

This Login form is used to allow employees and admin to login, here users having valid username and password are accepted.

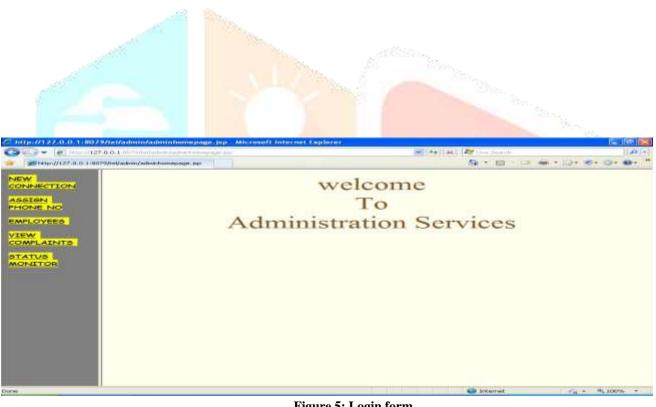

#### Figure 5: Login form.

#### 5.2 Admin Home Page form

This form is used for administrator; here he/she could add employees details, view new connections and also complaint status.

#### Figure 6: Admin Home Page form.

#### 5.3 New Connection Form

Using this form an employee can update of details of customers applied for new connection.

| 😋 📿 👻 little //127.0.0.1 mittel effetter / allen treesurge lite                                                 | (* + ) X. At Los Same                                                                                                    | - Q                 |
|----------------------------------------------------------------------------------------------------|----------------------------------------------------------------------------------------------------|---------------------|
| 2 Mtp://127.0.0.1:0079/toVadmin/adminhomepage.pp                                                                | A + B − CI                                                                                                    | · · · · · · · · · · |
| NEW CONNECTION                                                                                                  | If registerd user enter Customer ID here                                                                                                    |                     |
| ASSIGN                                                                                                    | The second design of the second design of the secon |                     |
|                                                                                                    | Planta and<br>Containing 12<br>Data of Containing Containing and South South South                                                                                                    |                     |
| hanne and a second second second second second second second second second second second second second second s | See freezes                                                                                                    |                     |
|                                                                                                    |                                                                                                    |                     |
|                                                                                                    |                                                                                                    |                     |

**Figure 7: New Connection form** 

#### 5.4 Customer Details Form for New Connection

Using this form we can store details of customers into database.

| - (#) 10+ x 0.1                                               |                  |                                 | HIT IN AT A CONTRACT        | ((m))+)             |
|---------------------------------------------------------------|------------------|---------------------------------|-----------------------------|---------------------|
| Breiter eft. 27. 21. 21. 2017 feld a bis yndras da a mage par | LUUI!            |                                 | <b>8</b> • ⊞ ⊂ <b>∞</b> • ⊙ | - WH + 10 + 10 + 11 |
| NEW CONNECTION                                                | Customer ID      | CBBS-T                          | 1                           |                     |
| ASSIGN                                                        | Neme             | DAGAVARAJ                       | <u>.</u>                    |                     |
| NONE NO                                                       | Address          | APS/ATS, MITUTALLI,<br>AVANUERS | * d)                        | No.                 |
| (IEW)                                                         | Aree Code        | HI AREA C                       | OON LIST                    |                     |
| COMPLAINTS                                                    | Smail-ID         | base e stigmel com              | 1                           |                     |
| MONITON                                                       | Occupation       | TRACHER                         |                             |                     |
| 11(20)2-20/2-                                                 | Date of Birth    | 5 m PEES 241 19882              | 24C                         |                     |
|                                                               | Meinle Ne        | (4010401424330)                 | ( Minimum 10 Digits )       | 1                   |
|                                                               | Gander           | MALE -                          |                             |                     |
|                                                               | Plan             | REGULAR                         |                             | and the second      |
|                                                               | Amount           | 900                             | -                           |                     |
|                                                               | Desired Userneme | kbrag190                        | ( Minimum 6 shar's )        |                     |
|                                                               | Desired Password |                                 | ( Minimum & shart's )       | Letter 1            |
|                                                               | Confirm Password |                                 | ( Minimum 8 chan's )        | 1                   |
|                                                               | Desired Userneme | lebrag 190                      |                             |                     |
|                                                               | Centum Passward  | (                               | ( Minimum 6 chan's )        | - 11                |

Figure 8: Customer Details Form for New Connection

#### 5.5 Existing Customer New Connection form

This form is used to update details of existing customer when he/she applies for another connection.

| <ul> <li>The part of a second second sec</li></ul> |               | HITS LOCK AT Low much                                                                                                    |                  |
|----------------------------------------------------------------------------------------------------|---------------|----------------------------------------------------------------------------------------------------|------------------|
|                                                                                                    |               | A                                                                                                    |                  |
| an and a second second se                                                                                                    |               |                                                                                                    | TTAL FOR CAL MAL |
| CONFIGURE                                                                                                    | Customer ID   | C300-1                                                                                                    |                  |
| HONE NO                                                                                                    | Name          | KIRAN                                                                                                    |                  |
| MPLOYEES.                                                                                                    | Address       | 22 HD<br>(B668, H.B. BETH, BAVE                                                                                                    |                  |
| TOMPLATHTS                                                                                                    | Area Code     | 10                                                                                                    |                  |
| TATUS<br>IONETOS                                                                                                    | Occupation    | TEACHER                                                                                                    |                  |
|                                                                                                    | Date of Birth | 0.5-mm-1950                                                                                                    |                  |
|                                                                                                    | Mobile an     | 9844352841                                                                                                    |                  |
|                                                                                                    | Gender        | MALI                                                                                                    |                  |
|                                                                                                    | Select Plan   | REGULAR                                                                                                    |                  |
|                                                                                                    | Amount        | and the second second s |                  |
|                                                                                                    |               | SUDNIT                                                                                                    |                  |
|                                                                                                    |               | C Desour                                                                                                    | 14.+ S.mm        |

Figure 9: Existing Customer New Connection form

#### 5.5 Assigning Phone number form

Using this form we can assign phone number to customers.

| ARTICLE AND A                                                                                                    |                 |           |         | COMPL.               | AINTS DET  | AILS        |                  |                    |
|----------------------------------------------------------------------------------------------------|-----------------|-----------|---------|----------------------|------------|-------------|------------------|--------------------|
| and a second second second second second second second second second second second second second second second                                                                                                    | d'arrest to and | 645       | These . | Manual International | Hauters    | Brann Blanc | Totalitical Dame | Real Property lies |
| CONTRACT OF CONTRACT                                                                                                    | 475-89-11       | Brising 6 |         | investant.           | INCOMPANY. | 3411.00.13  | 2011-08-14       | -                  |
| Contraction of the local division of the local division of the loc |                 |           |         |                      |            |             |                  |                    |
|                                                                                                    |                 |           |         |                      |            |             |                  |                    |
| The second second second second second second second second second second second second second second second se                                                                                                    |                 |           |         |                      |            |             |                  |                    |
| The second second second second second second second second second second second second second second second se                                                                                                    |                 |           |         |                      |            |             |                  |                    |
| The second second second second second second second second second second second second second second second se                                                                                                    |                 |           |         |                      |            |             |                  |                    |
| The second second second second second second second second second second second second second second second se                                                                                                    |                 |           |         |                      |            |             |                  |                    |

Figure 10: Assigning phone number form

#### 5.6 Employee form

This form is used to store the details of employees

| grap that and an exclusion and an interest of                                                                                                    | 10 10 10 10 10 10 10 10 10 10 10 10 10 1 |  |
|----------------------------------------------------------------------------------------------------|------------------------------------------|--|
| Too Section                                                                                                    | Registered 127 (\$18910)                 |  |
|                                                                                                    | Plane HAUMER                             |  |
| Sector interest                                                                                                    | Control No. ( Million 1990)              |  |
| The state of the state of the s | User Transe (RiGolden)                   |  |
| NAME ADDRESS OF                                                                                                    | Parmet Arrent                            |  |
| CHIME STOP                                                                                                    | ( must )                                 |  |
|                                                                                                    |                                          |  |
|                                                                                                    |                                          |  |
|                                                                                                    | Figure 11: Employee form                 |  |
| Details form                                                                                                    | The for second                           |  |
| Details form                                                                                                    | The for second                           |  |
|                                                                                                    | Figure 11: Employee form                 |  |
|                                                                                                    | Figure 11: Employee form                 |  |
| Details form                                                                                                    | Figure 11: Employee form                 |  |
|                                                                                                    | Figure 11: Employee form                 |  |
|                                                                                                    | Figure 11: Employee form                 |  |
| rs the details of all compl                                                                                                    | Figure 11: Employee form                 |  |
| rs the details of all compl                                                                                                    | Figure 11: Employee form                 |  |

## 5.7 Compl

This form dis

| G                                                                                                    |                    |         |             |                  |              | 100                     |                         | 1 H + 12 - M - 7  |           |
|----------------------------------------------------------------------------------------------------|--------------------|---------|-------------|------------------|--------------|-------------------------|-------------------------|-------------------|-----------|
| ·                                                                                                    | COMPLAINTS DETAILS |         |             | AlLS             |              |                         |                         |                   |           |
| -                                                                                                    | Treasure.          | fainer! | Plant<br>NO | -                | basme.       | Road Road               | Martin Part             | Manager and State | 1         |
| and division in the local division of the local division of the lo | CARL               | Chan 1  | 327728      | =                | In provident | 4041-08-17<br>4040-08   | 404 #4.11T<br>00036-88  | and a second      |           |
| Contenents                                                                                                    | ciera              | 1.000   | (21128      |                  | 100.70       | 201.05.17               | -2011 ML17<br>Document  | 101               |           |
| ATATUR 2                                                                                                    | 0.00               | 1944    | 121128      |                  | 100.00       | 4041-08.17<br>#00006    | SOUL BLUT<br>COMMIN     | 300               | 1 1 12    |
| and a                                                                                                    | 0.8-1              | Casi-1  | 107128      |                  | 10.00        | 2111-09-17<br>000000    | 400-5 (PL37)<br>0000000 | 201               |           |
|                                                                                                    | 2384               | 1989.1  | -0          |                  | 18530        | 2011-08-17<br>90-08-08  | 4013-84.17<br>Doctoria  | -                 | 1 B. L. 3 |
|                                                                                                    | C1874              | 1100.4  | 121914      | Advance in state | ist/w        | 2011-107-17<br>Second   | popularit. 11           | -                 | 1088      |
|                                                                                                    | CHART .            | 11989 C | 121410      |                  | 10.00        | 2041-006-27<br>10000-08 | 4011-09120<br>10000000  | - 32              | F . B . W |
|                                                                                                    | 0.041              |         | 22408       |                  | 100.4        | 2013-08.17<br>820848    | 2011-04.11<br>100.0000  | -                 |           |
|                                                                                                    | . Come             | Case 1  | 101108      | and includes     | 10.00        | 4111-10-17              | 000 1 00 pt             | au - 4            | L ML THE  |

Figure 12: Complaint Details form

#### 5.8 Status Monitor form

This form is used to monitor the status of complaints

| CARLING PORTS IN THE PROPERTY AND INCOME.                                                                                                    | and the second second se |                                                                                                    |                       |
|----------------------------------------------------------------------------------------------------|----------------------------------------------------------------------------------------------------|----------------------------------------------------------------------------------------------------|-----------------------|
|                                                                                                    |                                                                                                    | 100 million (100 million (100 m | a the first do not be |
| A REAL PROPERTY AND ADDRESS OF TAXABLE PARTY.                                                                                                    |                                                                                                    |                                                                                                    | and the second second |
| Contraction of the local division of the local division of the loc | Granie Manie                                                                                                    |                                                                                                    |                       |
| Conception of the                                                                                                    | Designed in the second                                                                                                    |                                                                                                    |                       |
| The second second second second second second second second second second second second second second second s                                                                                                    |                                                                                                    |                                                                                                    |                       |
| CONCRETE L                                                                                                    |                                                                                                    |                                                                                                    |                       |
| Company of the local division of the local division of the local d |                                                                                                    |                                                                                                    |                       |
| Contraction of the local distance of the local distance of the loc |                                                                                                    |                                                                                                    |                       |
| 2000002:                                                                                                    |                                                                                                    |                                                                                                    |                       |
|                                                                                                    |                                                                                                    |                                                                                                    |                       |
|                                                                                                    |                                                                                                    |                                                                                                    |                       |
|                                                                                                    |                                                                                                    |                                                                                                    |                       |
|                                                                                                    |                                                                                                    |                                                                                                    |                       |
|                                                                                                    |                                                                                                    |                                                                                                    |                       |
|                                                                                                    |                                                                                                    |                                                                                                    |                       |
|                                                                                                    |                                                                                                    |                                                                                                    |                       |
|                                                                                                    |                                                                                                    |                                                                                                    |                       |
|                                                                                                    |                                                                                                    |                                                                                                    |                       |

Figure 13: Status Monitor form

#### 5.9 Status Detail form

This form display the particular status of the complaint.

#### Figure 14: Status Detail form

#### 5.10 Employee Home Page

This form is used by the employee to log new complaint and to update status.

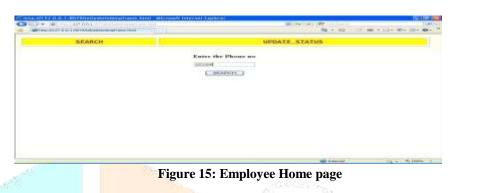

#### 5.11 Complaint Log form

Using this form an employee can put new complaint to database.

|                                                                                                    | 30.00                                                                                                    | And a state of the second state          |                                                                                                    | 100 - 100 - |                                                                                                    |
|----------------------------------------------------------------------------------------------------|----------------------------------------------------------------------------------------------------|------------------------------------------|----------------------------------------------------------------------------------------------------|----------------------------------------------------------------------------------------------------|----------------------------------------------------------------------------------------------------|
|                                                                                                    | UEARCH.                                                                                                    |                                          | BPERIS_STATUS                                                                                                    |                                                                                                    |                                                                                                    |
|                                                                                                    |                                                                                                    | Company (1)                              | 1000                                                                                                    | 5                                                                                                    |                                                                                                    |
|                                                                                                    |                                                                                                    | President Print                          | (Add press                                                                                                    |                                                                                                    | 7                                                                                                    |
|                                                                                                    |                                                                                                    | distanti                                 |                                                                                                    |                                                                                                    |                                                                                                    |
|                                                                                                    |                                                                                                    |                                          | Statute of the second second s |                                                                                                    |                                                                                                    |
|                                                                                                    |                                                                                                    | Type True Committee                      | The second second                                                                                                    |                                                                                                    |                                                                                                    |
|                                                                                                    |                                                                                                    | 10000                                    | the second second second second second second second second second second second second second second second se                                                                                                    |                                                                                                    |                                                                                                    |
|                                                                                                    |                                                                                                    |                                          |                                                                                                    |                                                                                                    |                                                                                                    |
|                                                                                                    |                                                                                                    |                                          |                                                                                                    |                                                                                                    |                                                                                                    |
|                                                                                                    |                                                                                                    | Figure                                   | e 16: Complaint I                                                                                                    | og form                                                                                                    | and the second second s |
| 5 12 Status Un Jata former                                                                                                    |                                                                                                    | 8                                        |                                                                                                    |                                                                                                    | and the second second sec                                                                                                    |
| 5.12 Status Update form                                                                                                    |                                                                                                    |                                          |                                                                                                    |                                                                                                    | 1 6 M 1                                                                                                    |
| this form is used to update                                                                                                    | e the status of com                                                                                                    | plaint.                                  |                                                                                                    |                                                                                                    | and the second                                                                                                    |
|                                                                                                    |                                                                                                    | r                                        |                                                                                                    |                                                                                                    | 1 N. W. W.                                                                                                    |
| Terrority                                                                                                    | CONTRACTOR OF THE OWNER OF THE OWNER OWNER OWNE                                                                                                    | and the state of the second states       |                                                                                                    | Contraction of the second                                                                                                    | 6 B. 3 Y                                                                                                    |
| 23                                                                                                    | And the second second sec | an an an an an an an an an an an an an a | 10.00.000 Pt - 000                                                                                                    | 1. M. A. 100 Mar. 10. Mar. 7                                                                                                    | 1. N. I.                                                                                                    |
|                                                                                                    | CO. CO.                                                                                                    |                                          | OF GRANT AT A THAT A                                                                                                    | 6.                                                                                                    |                                                                                                    |
| 100 million (1990)                                                                                                    |                                                                                                    | Status Cpula                             | de Parent                                                                                                    |                                                                                                    | 1. F                                                                                                    |
| and the second second se |                                                                                                    | training and the second second           |                                                                                                    |                                                                                                    |                                                                                                    |

Figure 17: Status Update form

## **5.13 Customers Home Page** this is the home page of customers

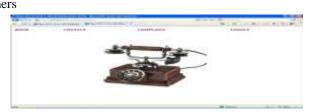

Figure 18: Customers Home page

#### 5.14 Contact Form

It display contact details of the office.

| C 12 + 18 |          | 1           |                                                                                   |        |           |
|-----------|----------|-------------|-----------------------------------------------------------------------------------|--------|-----------|
| ALCONE.   | constact |             | COMPLANT.                                                                         | Lucate |           |
|           |          |             | aloons to Deveryors Talacon O                                                     | rain.  |           |
|           |          | -           | Telescen of Fast Decorpton<br>F.B. Road Sciences URS sever<br>Decorpton<br>CFPDOB | 115    |           |
|           |          | 8-1-00-1-01 | 204045,225678                                                                     |        |           |
|           |          |             |                                                                                   |        |           |
|           |          |             |                                                                                   |        |           |
|           |          |             |                                                                                   |        |           |
|           |          |             |                                                                                   |        |           |
|           |          |             |                                                                                   | 80     | Tax Notes |

#### Figure 19: Contact form

#### 5.14 Online Complaint log Form

This form verifies the customers to log a new complaint.

| 1000 + 1 #8 MOD | 127 0.0 1 | factor and the second second second second second second second second second second second second second second |        | M * 10 * 14 + |                 |
|-----------------|-----------|----------------------------------------------------------------------------------------------------|--------|---------------|-----------------|
| IOME            | CONTACT   | CON                                                                                                    | PLAINT | LOGOUT        |                 |
|                 |           | User name                                                                                                    |        |               |                 |
|                 |           | and the second second second second second second second second second second second second second second second | *****  |               |                 |
|                 |           |                                                                                                    | COOM ] |               |                 |
|                 |           |                                                                                                    |        |               |                 |
|                 |           |                                                                                                    |        |               |                 |
|                 |           |                                                                                                    |        | 😅 treanat     | 1 1 1 1 100 · · |

#### 5.15 Complaint Details Form

This form is used by the customers to log their complaint details.

|                  | S- Bolder and Barthalland a |                                       |                                                        | N = 0 − 2 m + 3 − N + 0 + N + 1 |                                  |
|------------------|-----------------------------|---------------------------------------|--------------------------------------------------------|---------------------------------|----------------------------------|
| MONT             |                             | 005                                   | NET. MOT                                               | LOODET                          |                                  |
|                  |                             | Couplan (D                            | See a                                                  |                                 | 0                                |
|                  |                             | Currence 20<br>Solicit your Planar No | artan e                                                |                                 | 1.0.82                           |
| and and a second |                             | Type You Complete                     | palve had seen<br>(decompeting the<br>last 1 mer vers) |                                 | ×3×                              |
|                  |                             | -                                     | ny Senatart                                            |                                 | North Contraction of Contraction |
|                  |                             |                                       |                                                        |                                 |                                  |

VI. Test Cases

Figure 21: Complaint Details form

| 6.1 Admin Login           |                               |                                |
|---------------------------|-------------------------------|--------------------------------|
| Input                     | Result                        | Conclusion                     |
| 1. Login type: choose     | Either admin is allowed to    | Admin has to give a valid user |
| from list                 | access the system or an error | name and password in order to  |
| 2. User name : user input | message is displayed          | access the system, if either   |
| 3. Password : user input  |                               | user name or password is       |
|                           |                               | wrong an error message is      |
|                           |                               | displayed                      |

彘

### 6.2 Add new customer

| Input |                                         | Result                                                                                                    | Conclusion                  |
|-------|-----------------------------------------|----------------------------------------------------------------------------------------------------|-----------------------------|
| 1.    | Customer id : auto                      | This record will be saved in                                                                                                    | Admin has rights to add new |
|       | generated                               | the customers table                                                                                                    | customer to data base, this |
| 2.    | Name : user input                       |                                                                                                    | customer could loin to the  |
| 3.    | Address: user input                     |                                                                                                    | system with the given user  |
| 4.    | Area Code: choose                       |                                                                                                    | name and password and lodge |
|       | from list                               |                                                                                                    | complaint online.           |
| 5.    | Emaild id: user input                   |                                                                                                    |                             |
| 6.    | Occupation: user input                  |                                                                                                    |                             |
| 7.    | Date of Birth: choose                   |                                                                                                    |                             |
|       | from list                               |                                                                                                    |                             |
| 8.    | Mobile number: user                     |                                                                                                    |                             |
|       | nput                                    | and the second second se |                             |
| 9.    | Gender : choose from                    |                                                                                                    | litera anti-                |
|       | list                                    | STO AND                                                                                                    | No. of Deces                |
| 10    | . Plan : choose from list               |                                                                                                    | and the second              |
| 11.   | . Amount: auto filled                   |                                                                                                    |                             |
| 12    | . Username : user input                 |                                                                                                    |                             |
| 13    | . Password : user input                 |                                                                                                    |                             |
| 14    | . Confirm password :                    |                                                                                                    |                             |
|       | us <mark>er</mark> in <mark>pu</mark> t |                                                                                                    | 101                         |

| 6.3 Ad | ld new | emp | loyee |
|--------|--------|-----|-------|
|--------|--------|-----|-------|

| Input | 1000                   | Result                       | Conclusion                   |
|-------|------------------------|------------------------------|------------------------------|
| 1.    | Employee Id : auto     | The record will be stored in | Admin has rights to create   |
|       | generated              | the employee table           | new employee, each employee  |
| 2.    | Name : user input      |                              | will have an unique username |
| 3.    | Contact number: user   |                              | and password with which      |
|       | input                  |                              | he/she has to login to the   |
| 4.    | User name : user input |                              | system and register the      |
| 5.    | Password: user input   |                              | complaints                   |

## 6.4Add new complaint

| Input |           |      |      | Result                     | Conclusion                  |
|-------|-----------|------|------|----------------------------|-----------------------------|
| 1.    | Complaint | id : | auto | The record is saved in the | Staff could register the    |
|       | generated |      |      | complaints table           | complaint of the customers, |
| 2.    | Customer  | id:  | auto |                            | each complaint is monitored |
|       | fetched   |      |      |                            | and get served periodically |

www.ijcrt.org

| 3. | Phone no: auto fetched |  |
|----|------------------------|--|
| 4. | Name : auto fetched    |  |
| 5. | Address: auto fetched  |  |
| 6. | Complaint: user input  |  |

### VII. CONCLUSION AND FUTURE WORK

The paper "customer issue tracking system" provides a user to easily and efficiently attempt to provide online features to transaction's carried out in telecom sector. The operation of the proposed system is very simple scheme and also very much useful for all we have tried our best. To solve all the problems by considering maximum real time parameters hope it would full fill all the needs. As the future work mechanism can be adopted to all real time criteria, and all business rules could be considered. The proposed system is very simple in design and to implement. The system requires very low system resources and the system will work in almost all configuration and greater efficiency and reduce the complexity for a better service.

### REFERENCES

- 1. J.D. Arthur, "Reducing the Mean Time to Remove Faults Through Early Fault Detection: An Experiment in Independent Verification and Validation", 1996.
- J. Callahan and S. Ramkrishnan, "Software Project Management and Measurement on the World-Wide-Web (WWW)", Proc. Fourth IEEE Workshop on Enabling Technologies: Infrastructure for Collaborative Enterprise, pp. 76-87, 1995.
- 3. B.W. Boehm, Software Engineering Economics, Englewood Cliff, N.J.,, 1981.
- 4. B. Grady, Practical Software Metrics for Project Management and Process Improvement, Englewood Cliffs, N.J.,, 1992.
- 5. S. McConnell, Software Project Survival Guide, Redmond, Wash.,, 1997.
- 6. A. Finkelstein, "Inconsistency Handling in Multi-perspective Specifications", *Lecture Notes in Computer Science* 717, pp. 84-99, 1993.
- 7. G. Kaiser, "A Metalinguistic Approach to Process Enactment Extensibility", Fourth Int'l Conf. on the Software Process, 1996-Dec.
- 8. G. Kaiser, "WWW-based Collaboration Environments with Distributed Tool Services", *World Wide Web J.*, vol. 1, pp. 3-25, 1998.
- 9. G. Kaiser, "WWW-based Collaboration Environments with Distributed Tool Services", *World Wide Web J.*, vol. 1, pp. 3-25, 1998.
- 10. S.M. Kaplan, "Supporting Collaborative Software Development with ConversationBuilder", *Software Eng. Notes*, vol. 17, no. 5, 1992-Dec.